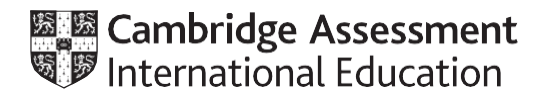

# **Cambridge International AS & A Level**

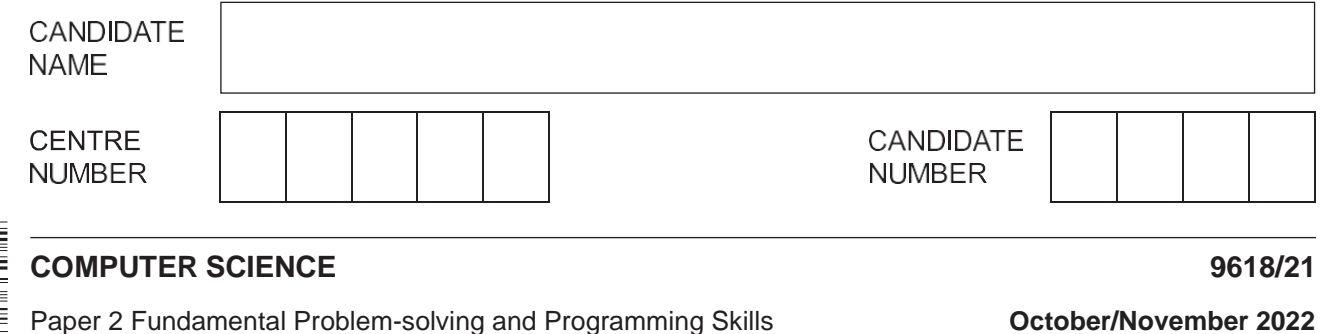

**2 hours**

You must answer on the question paper.

You will need: Insert (enclosed)

### **INSTRUCTIONS**

- **•** Answer all questions.
- Use a black or dark blue pen.
- Write your name, centre number and candidate number in the boxes at the top of the page.
- Write your answer to each question in the space provided.
- **•** Do not use an erasable pen or correction fluid.
- Do **not** write on any bar codes.
- You may use an HB pencil for any diagrams, graphs or rough working.
- Calculators must not be used in this paper.

#### **INFORMATION**

- The total mark for this paper is 75.
- The number of marks for each question or part question is shown in brackets [ ].
- No marks will be awarded for using brand names of software packages or hardware.
- The insert contains all the resources referred to in the questions.

This document has **20** pages. Any blank pages are indicated.

 $\overline{1}$ (a) An algorithm includes a number of complex calculations. A programmer is writing a program to implement the algorithm and decides to use library routines to provide part of the solution.

State three possible benefits of using library routines in the development of the program.

They are tried and tested so free from errors  $\cdots$ They perform a function that you may not be able to program yourself  $2 \nightharpoonup$ (for example encryption) They are readily available / speed up development time 3 

 $\lceil 3 \rceil$ 

(b) The following pseudocode is part of a program that stores names and test marks for use in other parts of the program.

```
DECLARE Name1, Name2, Name3 : STRING
DECLARE Mark1, Mark2, Mark3 : INTEGER
INPUT Name1
INPUT Mark1
INPUT Name2
INPUT Mark2
INPUT Name3
INPUT Mark3
```
The pseudocode needs to be changed to allow for data to be stored for up to 30 students.  $(i)$ 

Explain why it would be good practice to use arrays to store the data.

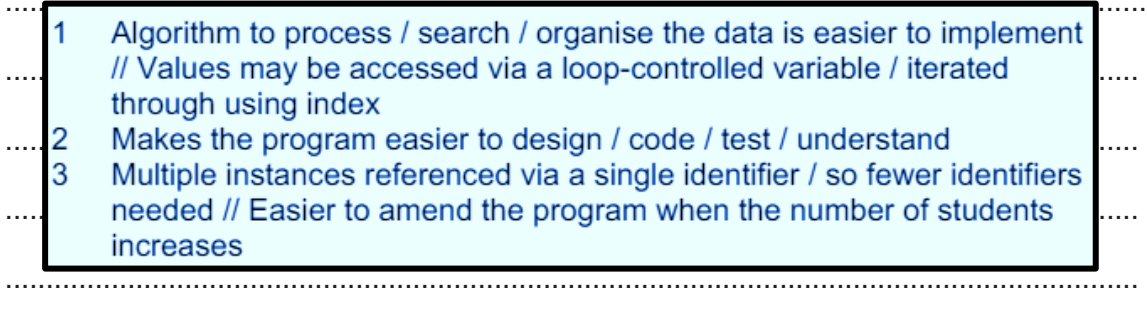

**(ii)** The following pseudocode statement includes array references:

OUTPUT "Student ", Name[Count], " scored ", Mark[Count]

State the purpose of the variable Count and give its data type.

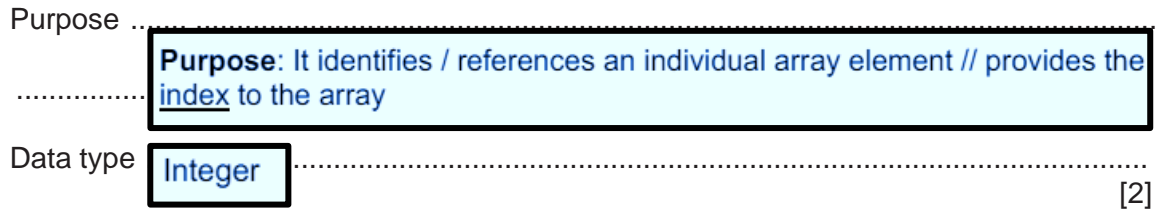

**(c)** The pseudocode statements in the following table may contain errors.

State the error in each case or write 'NO ERROR' if the statement contains no error.

Assume that any variables used are of the correct type for the given function.

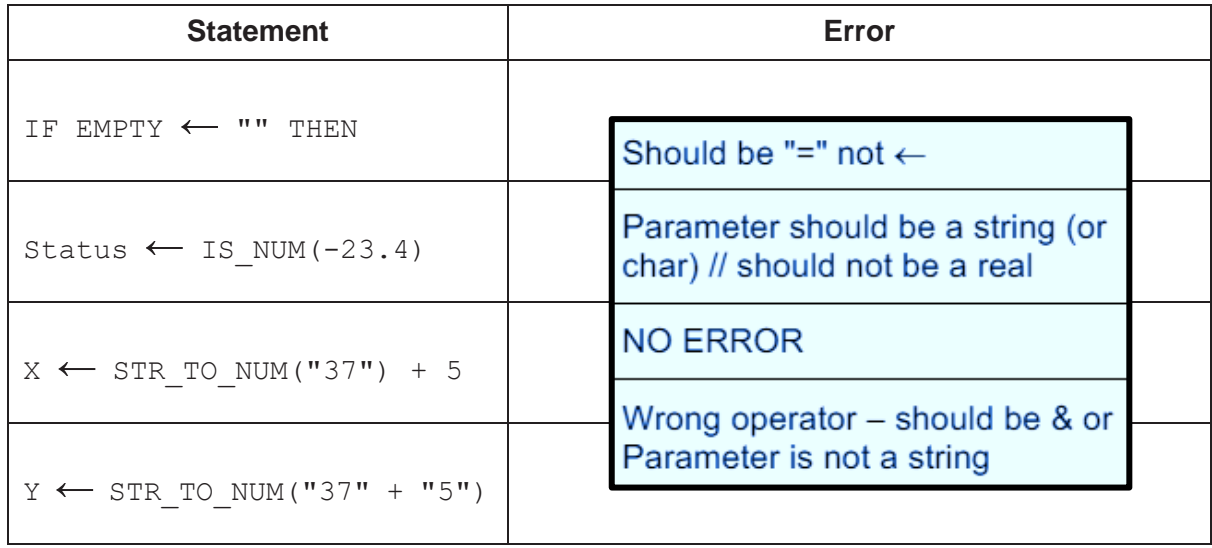

 $\overline{2}$ A system is being developed to help manage a car hire business. A customer may hire a car for a number of days.

An abstract model needs to be produced.

(a) Explain the process of abstraction and state four items of data that should be stored each time a car is hired.

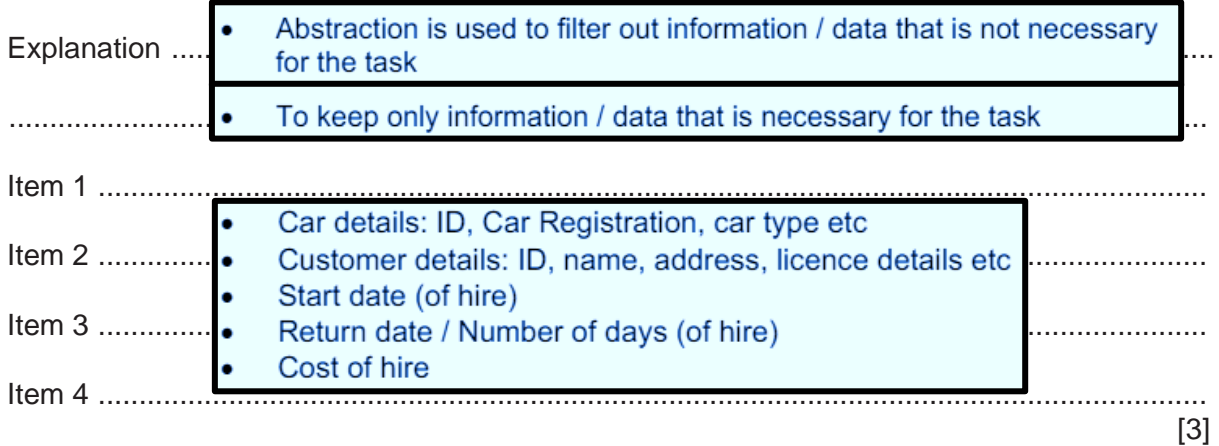

(b) Identify two operations that would be required to process the car hire data.

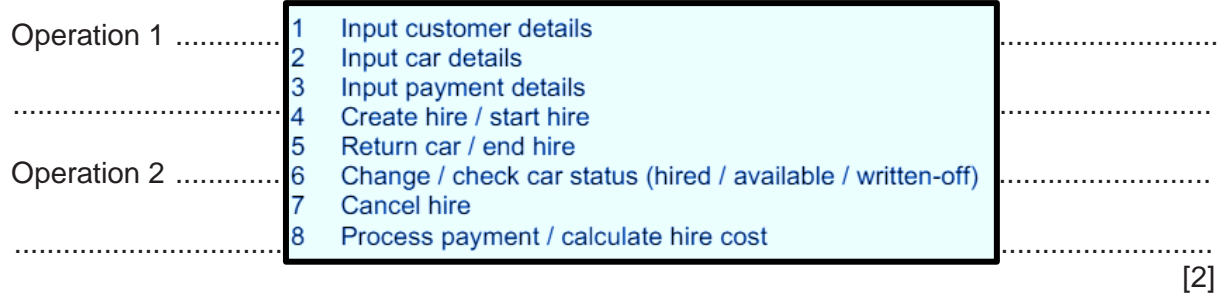

A 1D array Data of type integer contains 200 elements. Each element has a unique value.  $\mathbf{3}$ 

An algorithm is required to search for the largest value and output it.

Describe the steps that the algorithm should perform.

Do not include pseudocode statements in your answer.

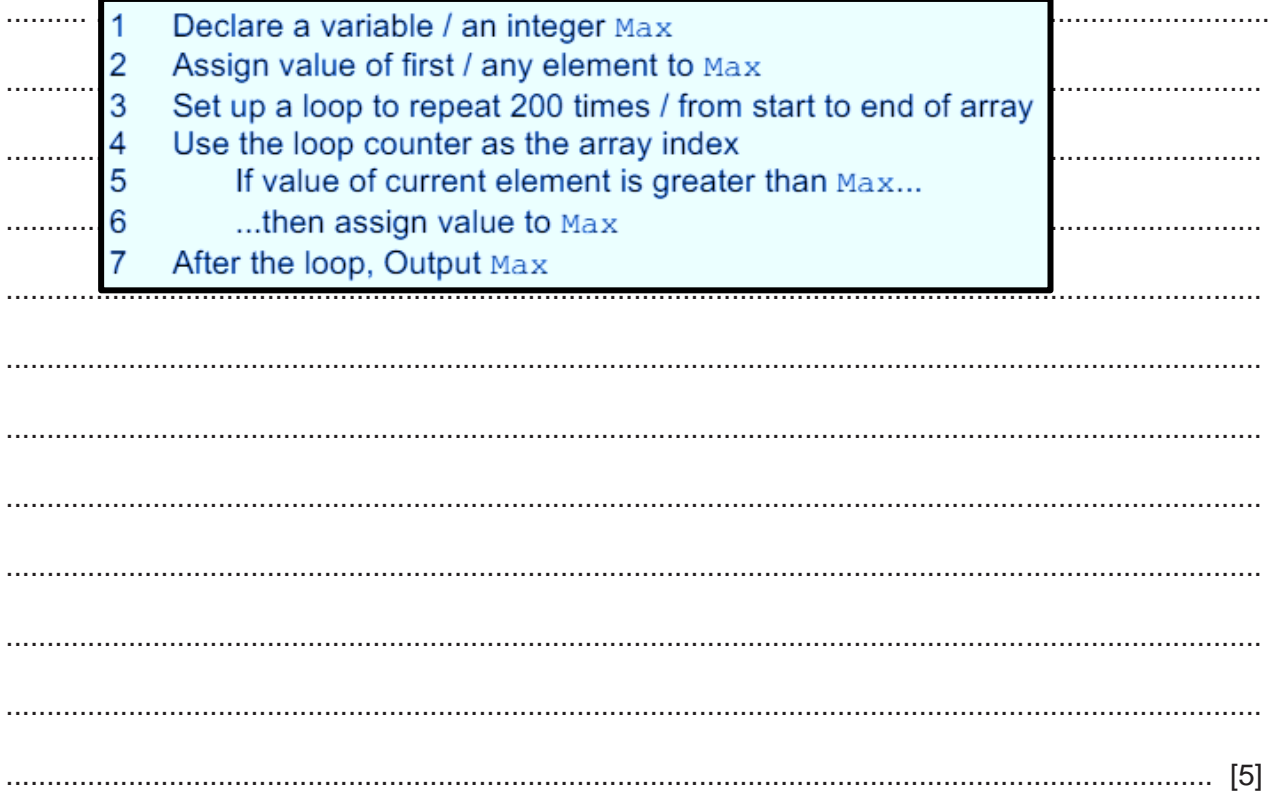

**4 (a)** The following diagram shows an Abstract Data Type (ADT) representation of an ordered linked list. The data item stored in each node is a single character. The data will be accessed in alphabetical order.

The symbol Ø represents a null pointer.

Start pointer

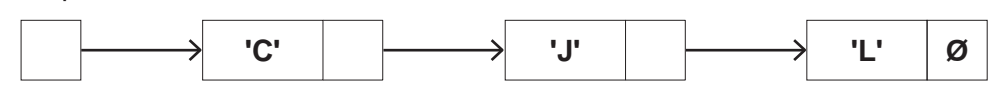

**(i)** Nodes with data 'A' and 'K' are added to the linked list. Nodes with data 'J' and 'L' are deleted.

After the changes, the data items still need to be accessed in alphabetical order.

Complete the diagram to show the new state of the linked list.

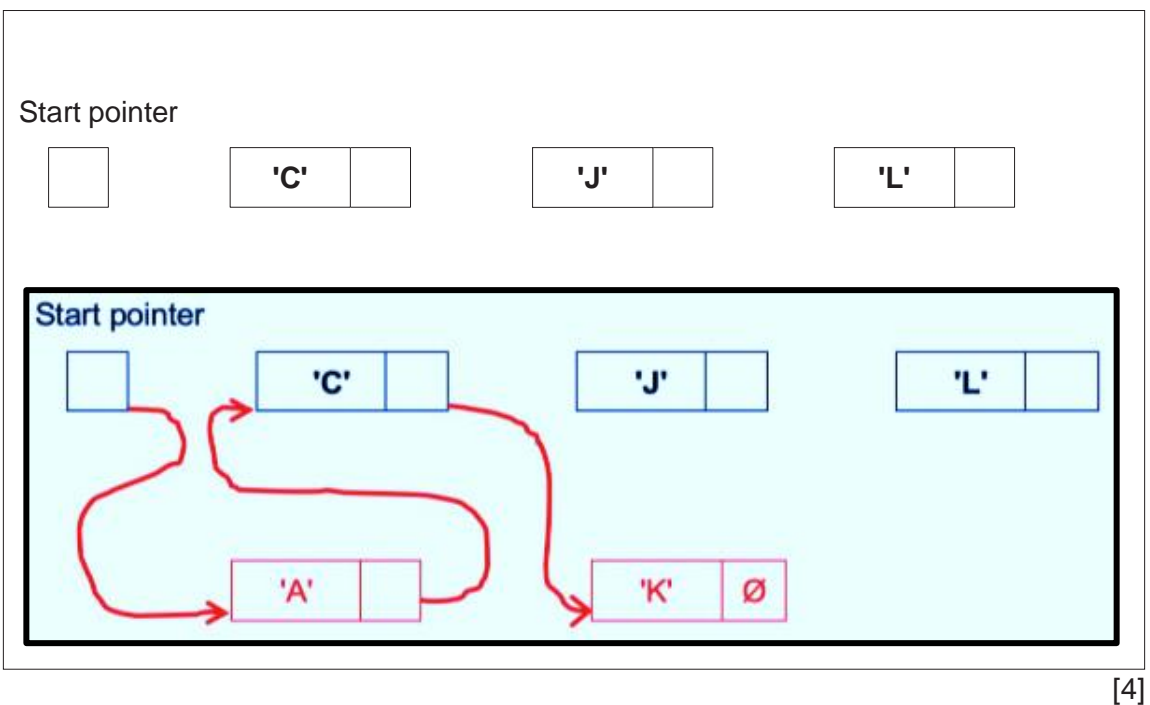

**(ii)** The original data could have been stored in a 1D array in which each element stores a character.

For example:

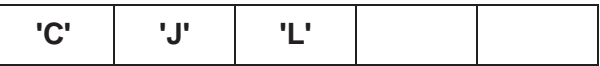

Explain the advantages of making the changes described in **part (a)(i)** when the data is stored in the linked list instead of an array.

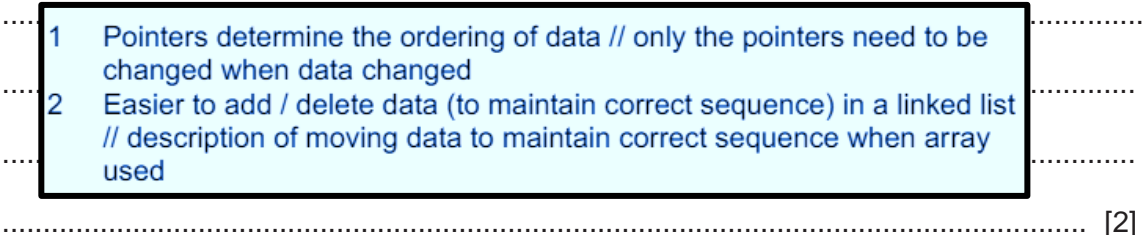

(iii) Explain the disadvantages of making the changes described in part (a)(i) when the data is stored in the linked list instead of an array.

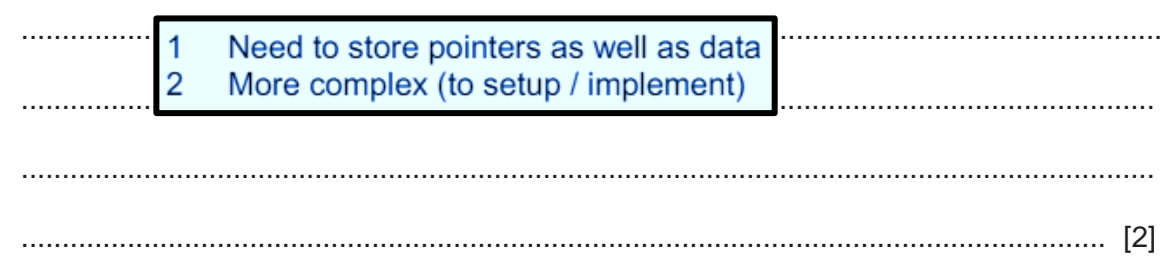

(b) A program will store data using a linked list like the one shown in part (a).

Explain how the linked list can be implemented.

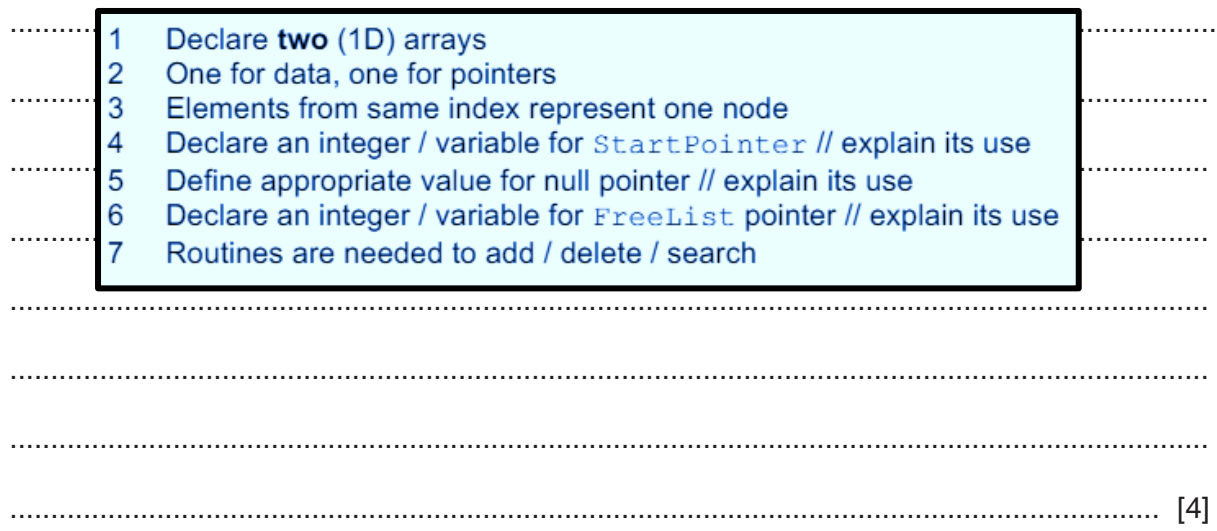

5 A program uses two 1D arrays of type integer. Array1 contains 600 elements and Array2 contains 200 elements.

Array1 contains sample values read from a sensor. The sensor always takes three consecutive samples and all of these values are stored in Array1.

A procedure Summarise () will calculate the average of three consecutive values from Array1 and write the result to Array2. This will be repeated for all values in Array1.

The diagram below illustrates the process for the first six entries in Array1.

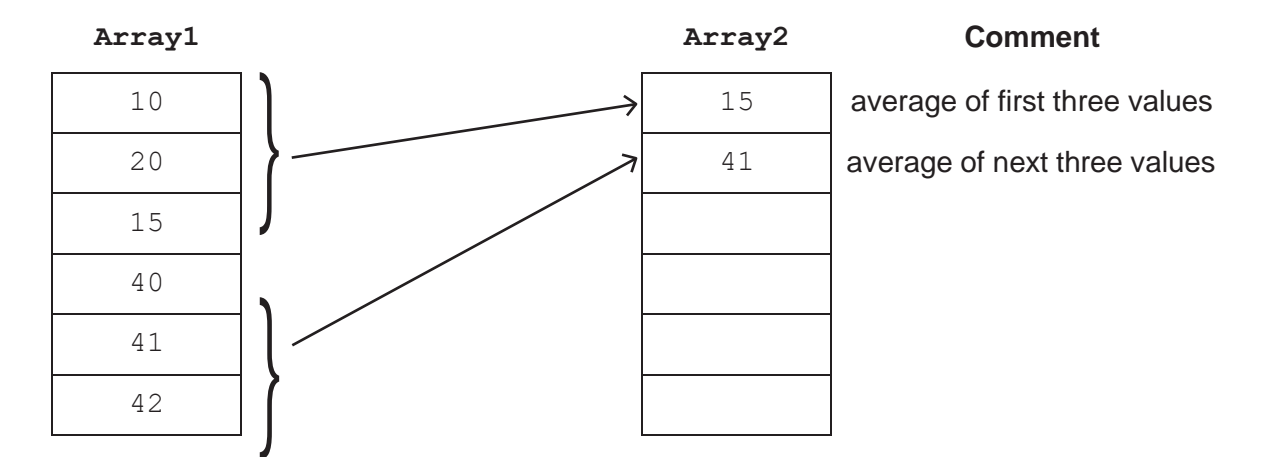

Write pseudocode for the procedure Summarise ().

```
. . . . . . .
   PROCEDURE Summarise()
      DECLARE Value : REAL
. . . . . . .
                                                        . . . . . .
      DECLARE IxA, IxB : INTEGER // Index variables
. . . . . . .
                                                        . . . . . .
      IxB \leftarrow 1. . . . . . .
                                                        . . . . . .
      FOR IXA \leftarrow 1 TO 598 STEP 3
. . . . . . .
                                                        . . . . . .
        Value \leftarrow Arrayl[IxA] + Arrayl[IxA + 1] + Arrayl[IxA + 2]
        Value \leftarrow Value / 3
. . . . . . . .
                                                        . . . . . .
        Array2[IxB] \leftarrow INT(Value)IxB \leftarrow IxB + 1NEXT IxA
. . . . . . .
                                                        \simENDPROCEDURE
```
 $\boldsymbol{9}$ 

**6** The following pseudocode algorithm attempts to check whether a string is a valid email address.

```
Ats \leftarrow 0'.' : Dots \leftarrow Dots + 1
    Index \leftarrow<br>Dots \leftarrow 0Uthers ← U<br>Valid ← TRUE
        нат<br>NextChar ← MID(InString, Index, 1)
                        Ats > 1 THEN<br>Valid ← FALSE
            ←
OTHERWISE : Others Others + 1
            Dots > 1 AND A<br>Valid ← FALSE
            <sub>E</sub><br>Index ← Index + 1
FUNCTION IsValid(InString : STRING) RETURNS BOOLEAN
    DECLARE Index, Dots, Ats, Others : INTEGER
    DECLARE NextChar : CHAR
    DECLARE Valid : BOOLEAN
   Index \leftarrow 1
   Others ← 0
   REPEAT
        CASE OF NextChar
            '@' : Ats ← Ats + 1
                    IF Ats > 1 THEN
                    ENDIF
        ENDCASE
        IF Dots > 1 AND Ats = 0 THEN
        ELSE
        ENDIF
    UNTIL Index > LENGTH(InString) OR Valid = FALSE
    IF NOT (Dots >= 1 AND Ats = 1 AND Others > 8) THEN
        NOT (Dots >= 1<br>Valid ← FALSE
    ENDIF
    RETURN Valid
ENDFUNCTION
(a) Part of the validation is implemented by the line:
    IF NOT (Dots >= 1 AND Ats = 1 AND Others > 8) THEN
    State the values that would result in the condition evaluating to TRUE.
    .......... .........................................................................................................................................
    Pracket contents evaluate to FALSE if: Allocate and Contents and Contents evaluate to FALSE if:
```
............................................................................................................................................. [1]

Ats: not equal to one

Others: less than nine

or

Result ← IsValid("Liz.123@big@net")

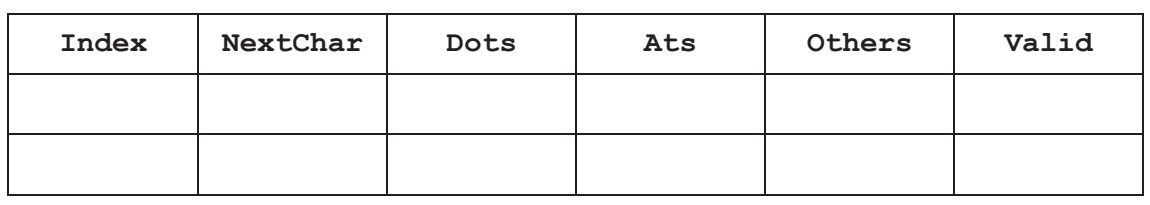

[5]

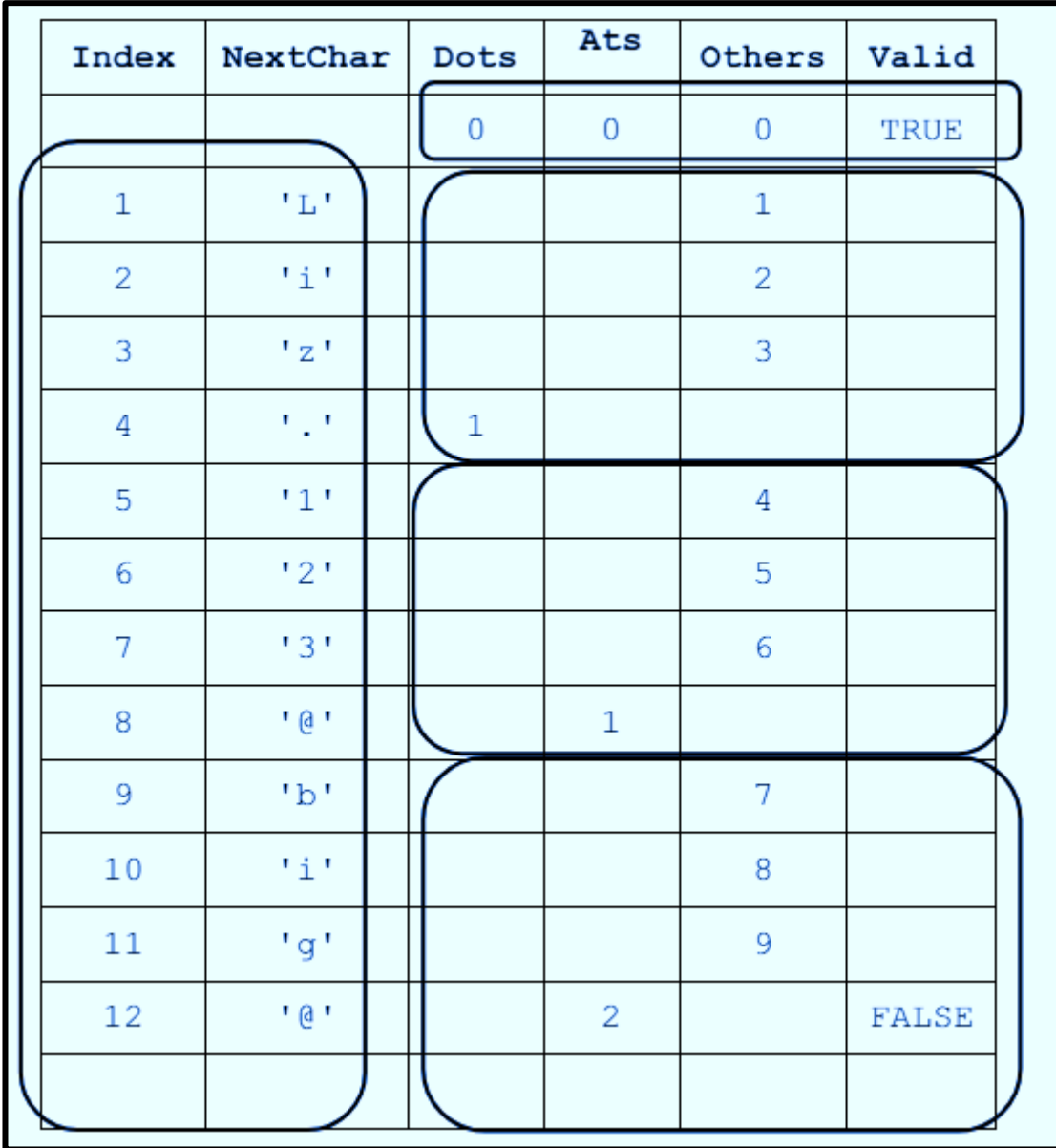

**(ii)** State the value returned when IsValid() is called using the expression shown in **part (b)(i)**.

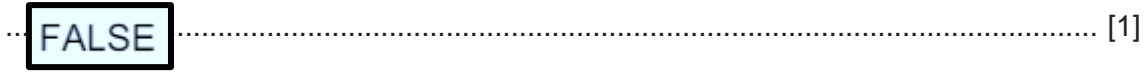

 $\overline{7}$ A simple arithmetic expression is stored as a string in the format:

<Value1><Operator><Value2>

An operator character is one of the following: '+' '-'  $+ + +$  $^{\prime}/^{\prime}$ 

Example arithmetic expression strings:

"803+1904"  $"34/7"$ 

- (a) A procedure Calculate () will:
	- take an arithmetic expression string as a parameter  $\bullet$
	- $\bullet$ evaluate the expression
	- output the result.

Assume:

- the string contains only numeric digits and a single operator character  $\bullet$
- Value1 and Value2 represent integer values
- Value1 and Value2 are unsigned (they will not be preceded by  $'+'$  or  $'-$ ).  $\bullet$
- (i) Write pseudocode for the procedure Calculate ().

```
PROCEDURE Calculate (Expression : STRING)
                                                                                                                 . . . . . . . . . . . .
. . . . . . . . . . .
                 DECLARE Vall, Val2, Index : INTEGER
                 DECLARE Result : REAL
. . . . . . . . . . . . .
                                                                                                                . . . . . . . . . . .
                 DECLARE Par1, Par2, Par3 : STRING
                 CONSTANT PLUS = '+. . . . . . . . . . . . .
                                                                                                                 . . . . . . . . . . .
                 CONSTANT MINUS = ! - 1CONSTANT MULTIPLY = '*'
. . . . . . . . . . . . .
                                                                                                                 . . . . . . . . . . .
                 CONSTANT DIVIDE = '/. . . . . . . . . . . . .
                                                                                                                 . . . . . . . . . . .
                 FOR Index \leftarrow 1 TO LENGTH (Expression) //search for
            operator
                                                                                                                . . . . . . . . . . .
. . . . . . . . . . . . .
                       ThisChar \leftarrow MID(Expression, Index, 1)
                      IF IS NUM(ThisChar) = FALSE THEN
. . . . . . . . . . . . .
                                                                                                                . . . . . . . . . . .
                           Parl \leftarrow LEFT (Expression, Index - 1)
                            Par2 \leftarrow ThisChar
. . . . . . . . . . . . .
                                                                                                                 . . . . . . . . . . .
                            Par3 \leftarrow RIGHT (Expression, LENGTH (Expression)
            Index)
. . . . . . . . . . . . .
                                                                                                                 . . . . . . . . . . .
                       ENDIF
                 NEXT Index
. . . . . . . . . . . . .
                                                                                                                . . . . . . . . . . . .
                 Val1 \leftarrow STR TO NUM(Par1). . . . . . . . . . . . .
                                                                                                                 . . . . . . . . . . .
                 Val2 ← STR TO NUM(Par3)
                 CASE OF Par2
. . . . . . . . . . . . .
                                                                                                                . . . . . . . . . . .
                      PLUS : Result \leftarrow Vall + Val2
. . . . . . . . . . . . .
                      MINUS : Result \leftarrow Vall - Val2
                                                                                                                . . . . . . . . . . . .
                      MULTIPLY : Result \leftarrow Vall * Val2
. . . . . . . . . . . . .
                       DIVIDE : Result \leftarrow Vall / Val2
                                                                                                                . . . . . . . . . . . .
                 ENDCASE
. . . . . . . . . . . .
                                                                                                                 . . . . . . . . . . .
                 OUTPUT Result
                                                                                                                 . . . . . . . . . . .
. . . . . . . . . . .
            ENDPROCEDURE
```
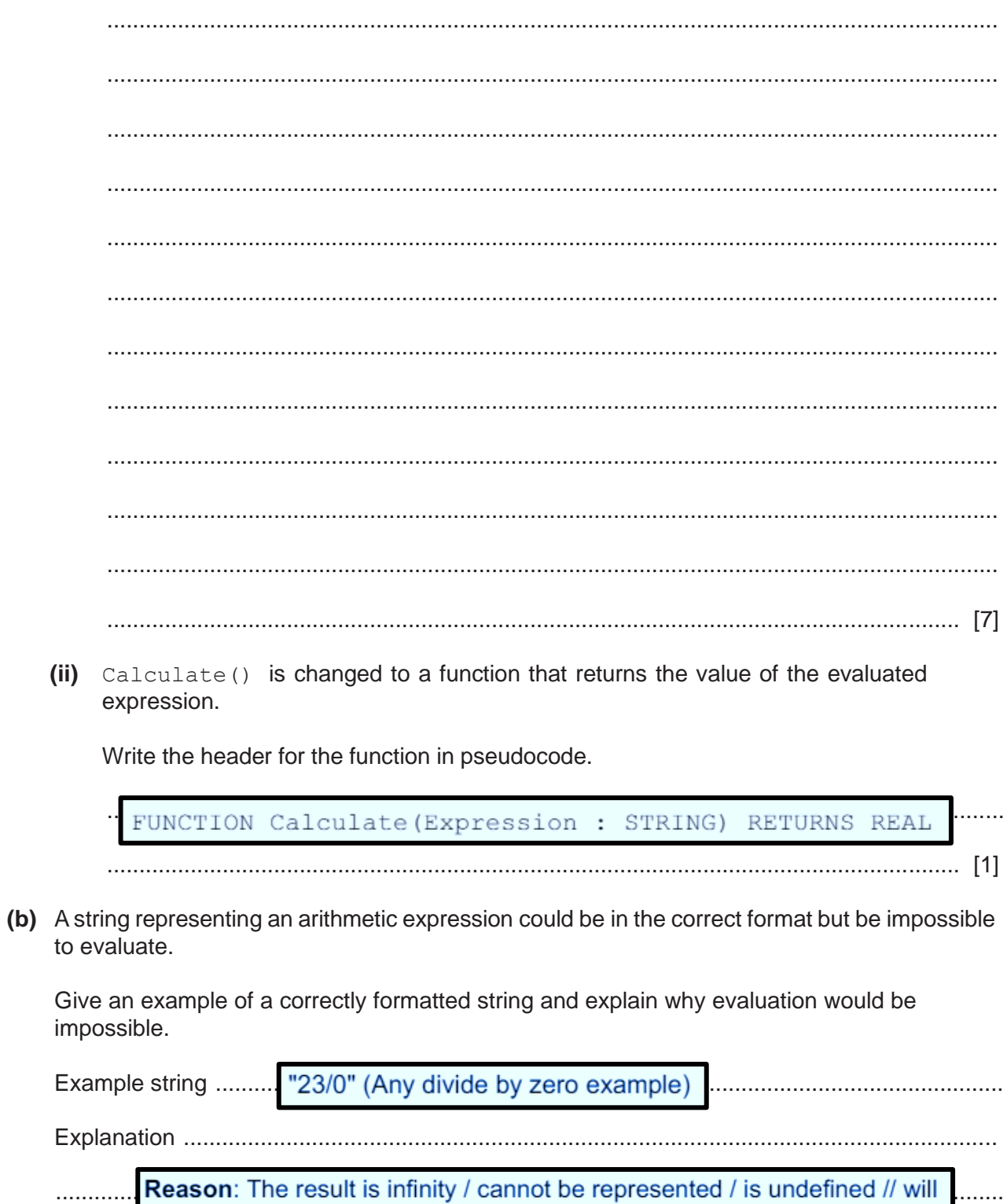

cause the program to crash

 $[2]$ 

8 A teacher is designing a program to perform simple syntax checks on programs written by students. Student programs are submitted as text files, which are known as project files.

A project file may contain blank lines.

The teacher has defined the first program module as follows:

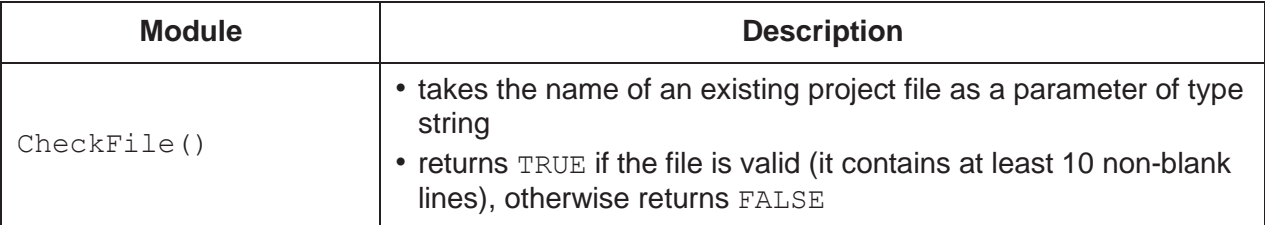

(a) Write pseudocode for module CheckFile().

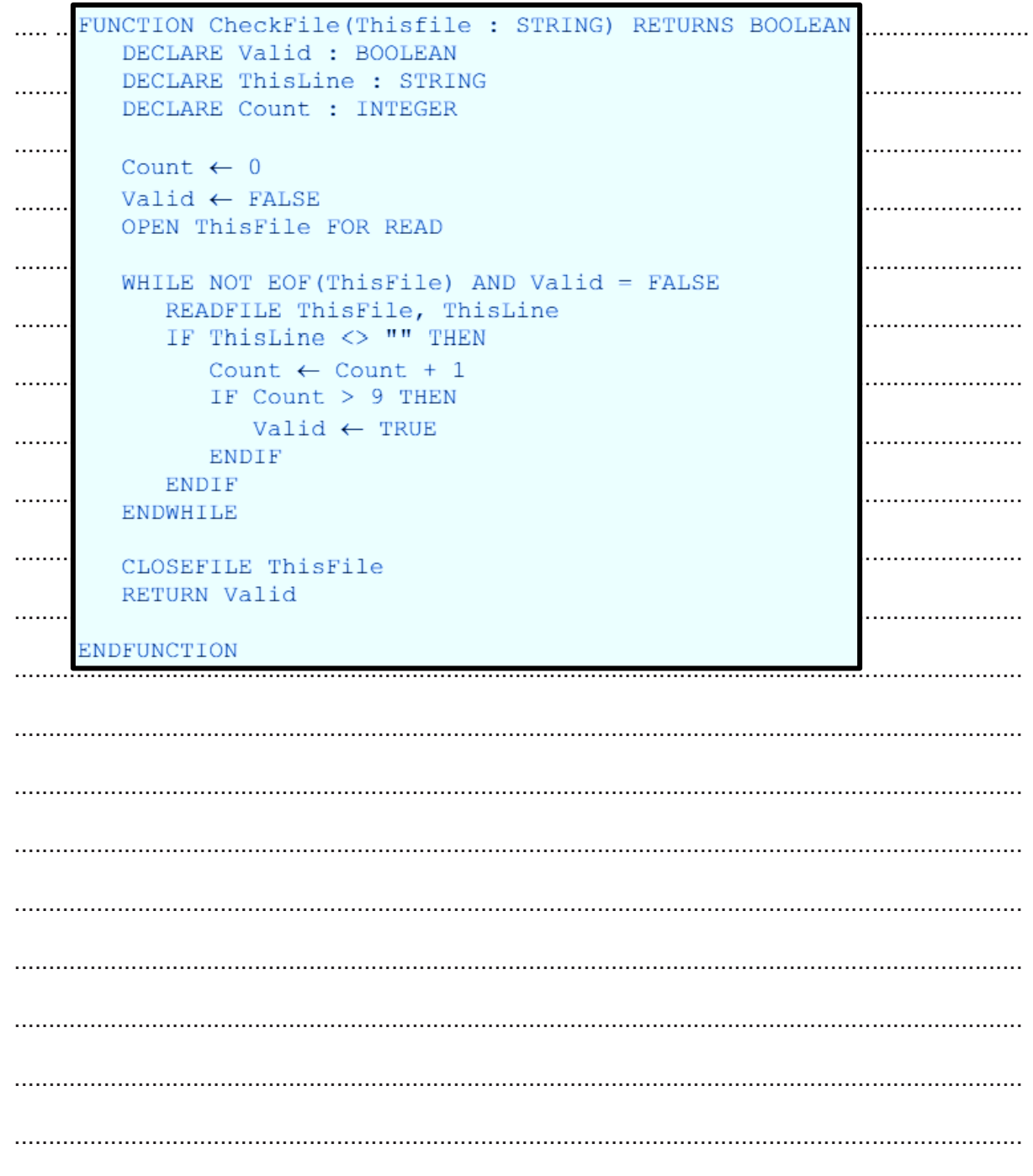

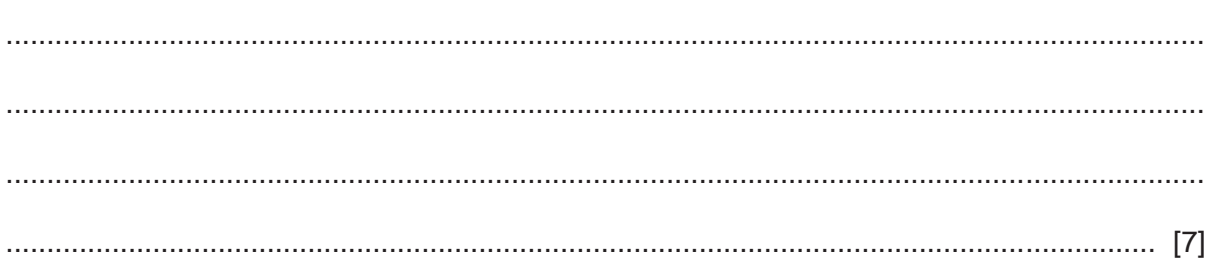

Further modules are defined as follows:

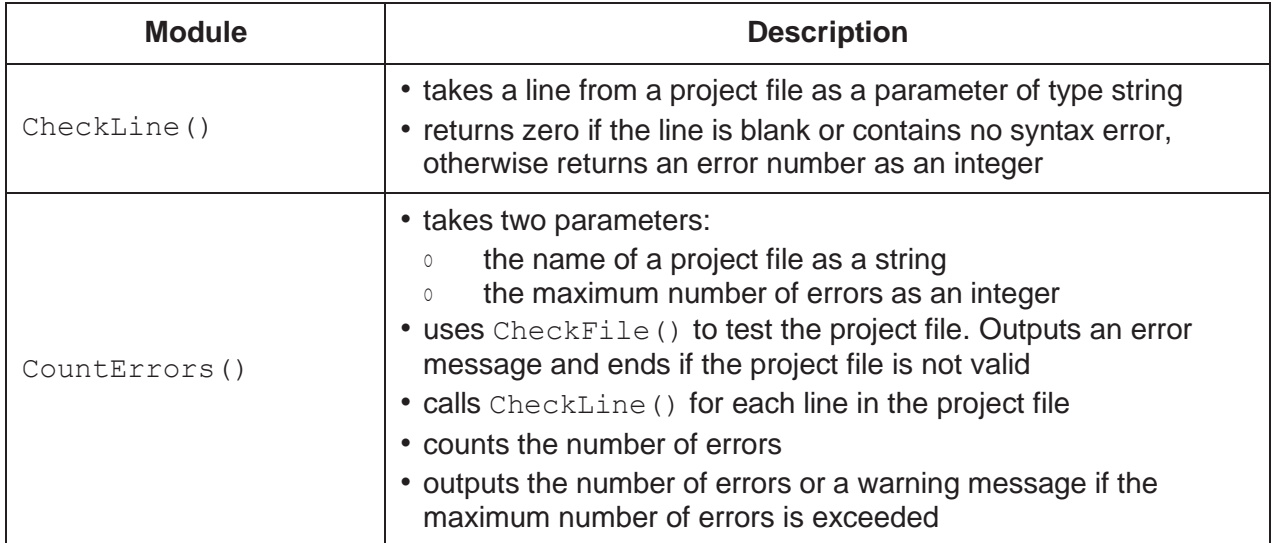

(b) CountErrors () is called to check the project file Jim01Prog.txt and to stop if more than 20 errors are found.

Write the pseudocode statement for this call.

(c) Write pseudocode for module CountErrors (). Assume CheckFile () and CheckLine () have been written and can be used in your solution.

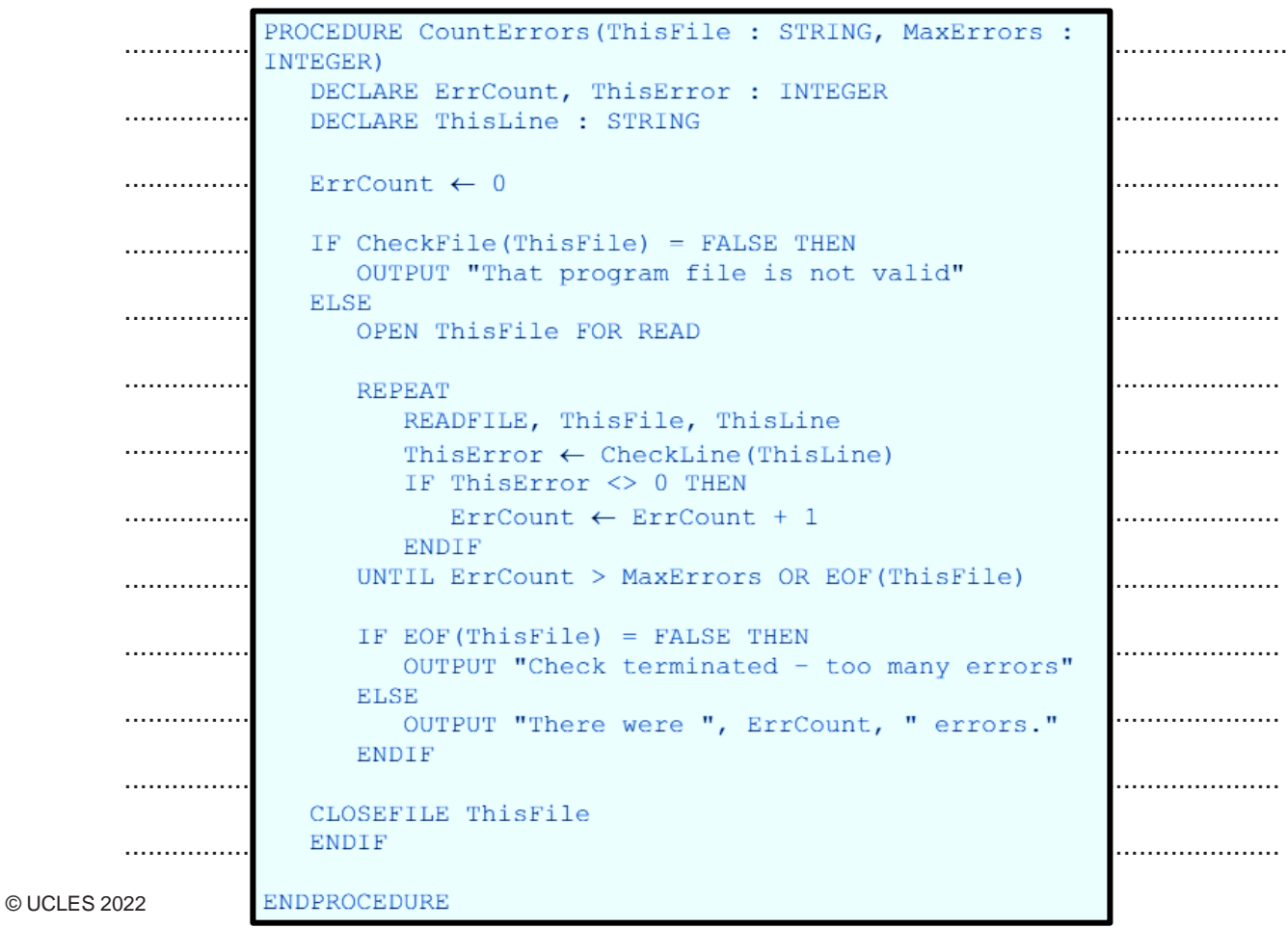

(d) Module CheckLine () includes a check for syntax errors.

Two examples of syntax error that cannot be detected from examining a single line are those involving selection and iteration.

Give two other examples.

 $1$ .. Incorrect block structure. Missing keyword denoting part of block (for 1 example ENDPROCEDURE, ENDFUNCTION, ENDTYPE) Data type errors, for example, assigning an integer value to a string  $\overline{2}$  $\overline{3}$ Identifier used before it is declared . . . . . . . . . . . . . . . . . . . . . . . Incorrect parameter use 2 ..........  $[2]$ 

**18**

19

**20**

Permission to reproduce items where third-party owned material protected by copyright is included has been sought and cleared where possible. Every reasonable effort has been made by the publisher (UCLES) to trace copyright holders, but if any items requiring clearance have unwittingly been included, the publisher will be pleased to make amends at the earliest possible opportunity.

To avoid the issue of disclosure of answer-related information to candidates, all copyright acknowledgements are reproduced online in the Cambridge Assessment International Education Copyright Acknowledgements Booklet. This is produced for each series of examinations and is freely available to download at [www.cambridgeinternational.org a](http://www.cambridgeinternational.org/)fter the live examination series.

Cambridge Assessment International Education is part of Cambridge Assessment. Cambridge Assessment is the brand name of the University of Cambridge Local Examinations Syndicate (UCLES), which is a department of the University of Cambridge.